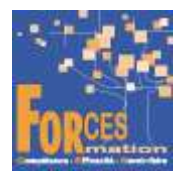

# BTS NDRC Négociation et Digitalisation de la Relation Client RNCP38368

# Le programme de formation

La formation a pour objectif de faire valider par le candidat tous les blocs de compétences du BTS NDRC de niveau 5 (équivalent BAC +2), délivré par le ministère de l'Enseignement Supérieur, de la Recherche et de l'Innovation.

#### Public visé

- Etudiants en contrats d'alternance (apprentissage ou professionnalisation)
- Salariés et demandeurs d'emploi voulant progresser

# Pré-requis

Obligation de posséder le BAC

# Objectifs du programme

- Relation client et négociation-vente Cibler et prospecter la clientèle Négocier et accompagner la relation client Organiser et animer un événement commercial Exploiter et mutualiser l'information commerciale
- Relation client à distance et digitalisation Maîtriser la relation omnicanale Animer la relation client digitale Développer la relation client en e-commerce
- Relation client et animation de réseaux Implanter et promouvoir l'offre chez des distributeurs Développer et animer un réseau de partenaires Créer et animer un réseau de vente directe

#### Modalités pédagogiques

Formation personnalisée réalisée entièrement à distance comprenant 6 volets :

- 1. 22 parcours de e-learning comprenant au total 663 vidéos de formation enregistrées par 373 experts différents
- 2. 22 examens réalisés en ligne à la fin de l'étude de chaque parcours de formation
- 3. 3 livres sous forme numérique complétant les parcours de formation en vidéo
- 4. Examens réalisés en ligne à la fin de l'étude des livres numériques
- 5. Etude et réalisation des cas pratiques des annales des 5 dernières années
- 6. Entretiens individuels en visio avec un responsable technique et pédagogique. Compléments de formation avec Google et ChatGPT

#### Contenu du programme

#### Bloc de compétences 1 : Relation client et négociation-vente

8 parcours de e-learning :

- J'adopte des comportements personnels gagnants Télécharger le parcours (PDF)
- Je développe mes soft skills professionnels Télécharger le parcours (PDF)
- Je réalise mon étude de marché Télécharger le parcours (PDF)
- J'établis mon business plan Télécharger le parcours (PDF)
- Je prospecte sur internet Télécharger le parcours (PDF)
- Je démarche sur le terrain Télécharger le parcours (PDF)
- Je sais vendre Télécharger le parcours (PDF)
- Je deviens un vendeur connecté Télécharger le parcours (PDF)

Livre Techniques de vente de Barrotta Aurélie, Barrotta Patrick, Rossi Laurent

# Bloc de compétences 2 : Relation client à distance et digitalisation

7 parcours de e-learning :

- J'utilise mon ordinateur et internet efficacement Télécharger le parcours (PDF)
- Je découvre l'univers digital Télécharger le parcours (PDF)
- Je gère mon entreprise avec l'intelligence artificielle Télécharger le parcours (PDF)
- Je digitalise l'organisation de mon entreprise Télécharger le parcours (PDF)
- Je transforme l'entreprise avec le digital Télécharger le parcours (PDF)
- Je mets en place un marketing opérationnel Télécharger le parcours (PDF)
- J'augmente les ventes avec le digital Télécharger le parcours (PDF)

Livre Action commerciale de Matthieu Bruckert

# Bloc de compétences 3 : Relation client et animation de réseaux

7 parcours de e-learning :

- Je constitue mes équipes Télécharger le parcours (PDF)
- Je recrute, gère, contrôle et motive des commerciaux Télécharger le parcours (PDF)
- Je gère mes équipes Télécharger le parcours (PDF)
- J'opte pour la franchise Télécharger le parcours (PDF)
- Je crée une chaîne de franchise Télécharger le parcours (PDF)
- J'administre la fonction commerciale Télécharger le parcours (PDF)

 Je réalise les missions quotidiennes d'un service commercial - Télécharger le parcours (PDF) Livre Gestion commerciale de Pierre Maurin

La durée moyenne d'un parcours est de 12 heures, chaque parcours étant composé par 25 à 40 vidéos de formation, accompagnées chacune de 3 à 5 tests de validation de connaissances. Des PDF pédagogiques complètent les parcours.

# Modalités d'admission

Admission après entretien

# **Certification**

Blocs 1 à 3 du BTS NDRC, délivré à l'issue de la formation, si le candidat réussit les évaluations conformes aux exigences de la Certification.

Les candidats individuels (ou "candidats libres") et les candidats suivant une formation à distance doivent impérativement s'inscrire à l'examen via CYCLADES : https://candidat.examensconcours.gouv.fr/cyccandidat/portal/accueil

(Attention : l'inscription au centre de formation à distance est totalement distincte de l'inscription à l'examen).

Bien vous inscrire en candidat libre pour ne pas avoir à faire de stage.

Equivalences, passerelles, suite de parcours et débouchés : voir le détail de cette formation sur https://www.francecompetences.fr/recherche/rncp/38368/

#### TEMPS PROGRAMME DE FORMATION

Heures de e-learning : 231 H Heures de tests de connaissances : 25 H Temps d'accompagnement par un responsable technique et pédagogique : 22 H Exercices de préparation à l'examen de certification, annales des 5 années précédentes : 120 H Etude des livres numériques : 120 H Temps total de formation : 518 H

# DUREE DU PROGRAMME DE FORMATION : 6 mois

Forces recommande de se former de manière régulière environ 10 heures par semaine soit 1 heure ½ à 2 heures par jour suivant le rythme adopté. Chaque vidéo de formation dure de 8 à 12 minutes, elle est suivie de 3 à 5 tests de validation de connaissances. Vous pouvez donc étudier de 6 à 8 vidéos de formation par jour. N'hésitez pas à revoir une vidéo de formation si vous ne l'avez pas comprise. Vous pouvez l'étudier autant de fois que nécessaire.

Prenez des notes au fur et à mesure de vos études.

A la fin d'un parcours de formation, vous devez soutenir un examen en ligne. Il vous est ouvert quand vous avez étudié toutes les vidéos du parcours. Les réponses justes sont notées 1, celles fausses 0. Vous devez comprendre pourquoi vous avez répondu faux. Revoyez vos notes ou la vidéo. Recherchez sur internet. Questionnez par mail votre responsable technique et pédagogique. Pour l'étude des e-books qui complètent les parcours de formation en vidéo, en moyenne 40 heures d'études sont nécessaires. Chaque e-book fait l'objet d'un test de validation de connaissances.

#### PRIX DU PROGRAMME DE FORMATION

#### 3 350 euros nets de tva, examen en sus

L'équipe pédagogique de FORCES peut être contactée sur pedagogie@laformationpourtous.com (réponse dans les 24 heures ouvrables) et les lundi, mardi, jeudi et vendredi au 06.82.93.35.08 et les mercredi et samedi au 06.82.93.35.07.

Les vidéos de formation sont consultables par les personnes porteuses de handicap physique de leur domicile, sur leur ordinateur, tablette ou portable. Les personnes souffrant de handicap visuel ou auditif peuvent avoir des difficultés à voir ou à entendre les vidéos.

Dans ce cas, elles peuvent consulter :

- l'AGEFIPH : www.agefiph.fr 0 800 11 10 09 et la page de son site web spécialement dédiée à la formation : https://www.agefiph.fr/ressources-handicap-formation
- le site service-public.fr pour connaître leurs droits : https://www.service-public.fr/particuliers/vosdroits

# W W W . F O R C E S - L M S . C O M

Email : commercial@forces.fr